## Rca Video Manuals

This is likewise one of the factors by obtaining the soft documents of this **Rca Video Manuals** by online. You might not require more period to spend to go to the book commencement as capably as search for them. In some cases, you likewise realize not discover the pronouncement Rca Video Manuals that you are looking for. It will no question squander the time.

However below, afterward you visit this web page, it will be in view of that entirely simple to get as competently as download guide Rca Video Manuals

It will not understand many grow old as we accustom before. You can complete it even though feint something else at home and even in your workplace. so easy! So, are you question? Just exercise just what we pay for under as with ease as evaluation Rca Video Manuals what you in the same way as to read!

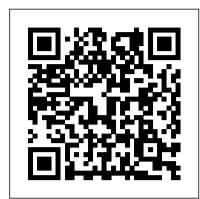

## <u>CompTIA A+ Complete Lab Manual</u> Amer Cinematographer

An essential guide to all aspects of video technology for sound technicians wishing to broaden their knowledge. It explains in a highly readable and engaging way, the key technologies and issues, as well as the terms, acronyms and definitions. Although intended for the sound professional, this book will also appeal to anyone involved in working with video. Everything is covered: from how television and video cameras work to digital video recording, electronic news gathering, nonlinear editing, video effects as well as telecine, widescreen technology and the home cinema. The book also takes a look at the impact of digital technology on production methods and examines the technology and rationale behind digital television, High Definition Television, and DVD. It concludes with the use of video in multimedia and the internet. Based on a series of popular articles in Audio Media magazine, this a vital introductory work for students and professionals wishing to broaden their knowledge of video.

## RCA Transistor, Thyristor & Diode Manual Butterworth-Heinemann

Prepared by the faculty of the National Emergency Airway Management Course, this manual is an expert, practical guide to emergency airway management in any adult or pediatric patient. It offers step-by-step instructions on techniques, drug administration, and prevention and management of complications and includes a complete section on difficult clinical scenarios. The book is packed with easy-to-follow algorithms and diagrams and helpful mnemonics. Each of the Third Edition's chapters includes improved full-color illustrations and updated evidence-based analyses of procedures. A new section geared to the prehospital setting presents current National Association of Emergency Medical Technicians guidelines, including alternative airway devices.

RCA Selectavision Video Cassette Recorder UHS VJP900 Sams Technical Publishing

Film Into Video, Second Edition offers comprehensive, practical information on the complex process of converting motion picture film into video. improved Internet Explorer 7 tabbed browser Build a network for file sharing, set up workgroups, and connect from the road Protect your PC and All of the tools of the trade are explained in clear, simple language, as are the operational, business, and creative sides of film to video transfer. This easy-to use guide provides the reader with the necessary foundation to approach any technological advances in this fast-paced field. Additions to the second edition include: information on the Philips Spirit Data Cine and the new Sony FVS-1000; a new section on the latest in flying spot telecines, including Cintel's C-Reality and Ursa Electrum; an examination of recent changes in color correction computers with da Vinci's 2K and Pandora's Mega-Def systems, and in respect to Philips Spirit DataCine and Cintel's C-Reality, a discussion relating to the area of data transfer and how this has changed the telecine industry.

Technical Manual Lippincott Williams & Wilkins

Written by two well-known experts in the field with input from a broad network of industry specialists, The ROV Manual, Second Edition provides a complete training and reference quide to the use of observation class ROVs for surveying, inspection, and research purposes. This new edition has been thoroughly revised and substantially expanded, with nine new chapters, increased coverage of mid-sized ROVs, and extensive information on subsystems and enabling technologies. Useful tips are included throughout to guide users in gaining the maximum benefit from ROV technology in deep water applications. Intended for marine and offshore engineers and technicians using ROVs, The ROV Manual, Second Edition is also suitable for use by ROV designers and project managers in client companies making use of ROV technology. A complete user guide to observation class ROV (remotely operated vehicle) technology and underwater deployment for industrial, commercial, scientific, and recreational tasks Substantially expanded, with nine new chapters and a new five-part structure separating information on the industry, the vehicle, payload sensors, and other aspects Packed with hardwon insights and advice to help you achieve mission results quickly and efficiently The Two Thousand Technical Manual "O'Reilly Media, Inc."

Boost your understanding of CompTIA A+ exam principles with practical, real-world exercises Designed to complement CompTIA A+ Complete Study Guide, this hands-on companion book takes you step by step through the tasks a PC technician is likely to face on any given

day. It supports the theory explained in the test-prep guide with additional practical application, increasing a new PC technician's confidence and marketability. Various scenarios incorporate roadblocks that may occur on the job and explain ways to successfully complete the task at hand. In addition, each task is mapped to a specific A+ exam objective for exams 220-801 and 220-802. Tasks are divided into categories: hardware and software installation, hardware and software maintenance, and installing and upgrading operating systems, networks, and security systems. Designed to enhance factual study with practical application Explains step by step how to perform a variety of tasks that PC technicians commonly face on the job Tasks include installing or replacing a power supply or a laptop hard drive, installing or upgrading to Windows 7, scanning for and removing viruses, installing printer drivers, and troubleshooting a network CompTIA A+ Complete Lab Manual gives you the hands-on experience you need to succeed in the real world.

Laboratory Manual to Accompany Video Systems Que Publishing

This is the second part of the Illustrative Video Manual of Echocardiography for Beginners: A Step by Step Approach. The manual provides guidance on anatomy, and haemodynamic information such as chamber pressures, pressure gradients, valve orifice area and ventricular function. Selected case studies are enhanced by ninety high quality colour images. This is a valuable quick reference resource for all radiologists and cardiologists.

RCA Color TV Service Manual John Wiley & Sons

This concise, easy-to-use guide is overflowing with the techniques readers need to know to create great movies. Story builds the solid foundation that helps to better understand the camera.

Rca Color Tv Service Manual Taylor & Francis

Windows Vista is Microsoft's most important software release in more than a decade. It offers users an abundance of new and upgraded features that were more than five years in the making: a gorgeous, glass-like visual overhaul; superior searching and organization tools; a multimedia and collaboration suite; and above all, a massive, top-to-bottom security-shield overhaul. There's scarcely a single feature of the older versions of Windows that hasn't been tweaked, overhauled, or replaced entirely. But when users first encounter this beautiful new operating system, there's gonna be a whole lotta head-scratchin', starting with trying to figure out which of the five versions of Vista is installed on the PC (Home, Premium, Business, Enterprise, Ultimate). Thankfully, Windows Vista: The Missing Manual offers coverage of all five versions. Like its predecessors, this book from New York Times columnist, bestselling author, and Missing Manuals creator David Pogue illuminates its subject with technical insight, plenty of wit, and hardnosed objectivity for beginners, veteran standalone PC users, and those who know their way around a network. Readers will learn how to: Navigate Vista's elegant new desktop Locate anything on your hard drive quickly with the fast, powerful, and fully integrated search function Use the Media Center to record TV and radio, present photos, play music, and record any of the above to DVD Chat, videoconference, and surf the Web with the vastly network with Vista's beefed up security And much more. This jargon-free guide explains Vista's features clearly and thoroughly, revealing which work well and which don't. It's the book that should have been in the box!

Illustrative Video Manual of Echocardiography for Beginners: A Step by Step Approach (Part II) JP Medical Ltd

The RDS-1 was created as a prototype for evaluation of a complex, portable, turnkey, video / audio recording studio for today's Concert Video Producers, TV Producers, industrial Media departments, high end Videographer, or well-funded Band that wants to produce their own video segments. The 24 track 24 bit hard disk recording deck from Mackie takes the 24 tracks from the 2 on board retractable Mackie 1604 VLZ mixing boards and cleanly records them onto a removable computer hard disk. This unit also provides equipment to direct a 6 video camera crew including video screens, preview and program out switchers and an intercom system. Even though major pieces of equipment like the Makie 24/96 hard disk recorder are out of production there are a number of even better recorders that can take its place when you decide to make your own recording console. This book will be an invaluable tool at the design stage as well as a guide to write your own OPERATIONS MANUAL. Captain Willy

iMovie '09 and iDVD: The Missing Manual John Wiley & Sons

The Internet is almost synonymous with change--that's one of its charms, and one of its headaches. You may think you know the Internet, but are you really up to speed on internet telephones, movie and TV downloading, blogging, gaming, online banking, dating, and photosharing? This utterly current book covers: Getting Online. Readers will have all the information they need to decide what kind of broadband connection works best for them, which browser they should use, and what kind of spyware-fighting and virus-and spam-protection measures they need to protect themselves. Finding Information. Google may be the leading search site, but it's certainly not the only game in town. This book introduces a diverse and useful collection of sites that help uncover everything from health care information, to shopping, travel and finance, to dependable reviews and ratings. Movies, music, and photos. The Web's teeming with entertainment--and not just the sort of postagestamp sized videos that only a geek could love. Learn where to download movies, watch TV online, listen to music, play games, and post and share photos with friends. Keeping in touch. Email's only the beginning. This book introduces readers to the many tools that make the modern Internet such a great way to stay connected. From Web-based discussion groups to instant messaging programs, and from blogs and podcasts to Internet-based phone calls, this book will help you join the conversation. Ideal for anyone just venturing into cyberspace, this book is also perfect for more experienced users who could use an update to today's most exciting internet applications.

RDS-1 Operations Manual "O'Reilly Media, Inc."

Although the Windows XP Media Center is designed as a consumer product, it is actually more complex than the conventional computer and home entertainment devices it replaces. That's why this book--written in the fun, friendly Absolute Beginner's style--is required reading for buyers of these multitasking, media-centric machines. It is written in an easy-to-understand tone that won't confuse readers with lots of technical jargon.

The Consumer's Guide to Video Tape Recording "O'Reilly Media, Inc."

The most trustworthy source of information available today on savings and investments, taxes, money management, home ownership and many other personal finance topics.

Absolute Beginner's Guide to Microsoft Windows XP Media Center "O'Reilly Media, Inc."

Provides information on using a PC, covering such topics as hardware, networking, burning CDs and DVDs, using the Internet, and upgrading and replacing parts.

The TAB Service Manual for CCTV and MATV "O'Reilly Media, Inc."

Bursting with new features, Apple's iMovie '09 is vastly more usable and complete than iMovie '08 -- amazing right out of the box. But the box doesn't include a good user's guide, so learning these applications is another matter. iMovie '09 and iDVD: The Missing Manual gets you up to speed on everything you need to turn raw digital footage into highly creative video projects. You get crystal-clear, jargon-free explanations of iMovie's new video effects, slow & fast motion, advanced drag & drop, video stabilization, and more. Author and New York Times tech columnist David Pogue uses an objective lens to scrutinize every step of process, including how to: Organize your videos just like your photos, and precisely edit with ease Work on multiple iMovie projects at once and drag & drop clips among them Integrate with other iLife programs to use songs, photos, and an original sound track Output your creation to a blog, its own web page, or as a video podcast with iWeb Understand basic film techniques to improve the quality of the video you bring to iMovie From choosing and using a digital camcorder to burning the finished work onto DVDs, posting it online, or creating versions for iPod and iPhone, iMovie '09 & iDVD: The Missing Manual helps you zoom right in on the details.

IMovie: The Missing Manual Taylor & Francis

This edition covers iMovie 10.0 for Mac and iMovie 2.0 for iOS. iMovie's sophisticated tools make it easier than ever to turn raw footage into sleek, entertaining movies--once you understand how to harness its features. Experts David Pogue and Aaron Miller give you hands-on advice and step-by-step instructions for creating polished movies on your Mac, iPhone, or iPad. Dive in and discover why this is the top-selling iMovie book. The important stuff you need to know Get started. Import footage, review clips, and create movies, using iMovie's new, streamlined layout. Include stunning effects. Introduce instant replays, freeze frames, fast-forward or slo-mo clips, and fade-outs. Add pro touches. Create cutaways, picture-in-picture boxes, side-by-side shots, and green-screen effects. Make movies on iOS devices. Tackle projects on your iPhone, iPad, or iPod Touch with our book-within-a-book. Produce stunning trailers. Craft your own Hollywood-style "Coming Attractions!" previews. Share your masterpiece. Quickly post movies to YouTube, Facebook, Vimeo, CNN iReport, and iTunes. Watch iMovie Theater. Play your movies on any Apple gadget in iMovie's new full-screen cinema Sound Person's Guide to Video "O'Reilly Media, Inc."

American Cinematographer Video Manual Lulu.com

RCA Receiving Tube Manual

The Spaghetti City Video Manual

House-training Your VCR

July, 27 2024

Rca Video Manuals